# http://bit.ly/gxyeshg2015

# Variant Analysis with Galaxy

### **ESHG 2015**

Glasgow, United Kingdom 6 June 2015

Dave Clements
Galaxy Project
Johns Hopkins University

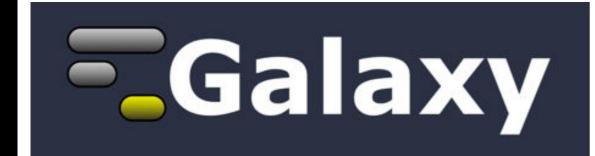

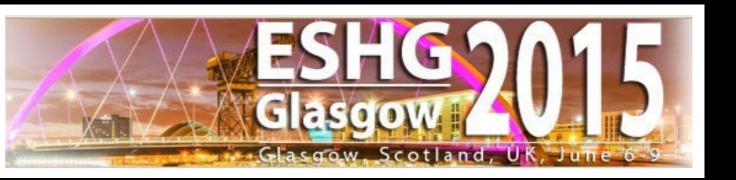

### Outline

Introduction: The Galactic Landscape

Variant Analysis: A worked example

Variant Analysis: Other options

Galaxy: Resources and Community

Done

Slides at http://bit.ly/gxyeshg2015

### Goals

Provide a basic introduction to using Galaxy for bioinformatic analysis.

Demonstrate how Galaxy can help you explore and learn options, perform analysis, and then share, repeat, and reproduce your analyses.

### **Not Goals**

### This workshop will not cover

- details of how tools are implemented, or
- new algorithm designs, or
- which variant caller or assembler or mapper or peak caller or ... is best for you.

### What is Galaxy?

Data integration and analysis platform that emphasizes accessibility, reproducibility, and transparency

A free (for everyone) web server

Open source software

These options result in several ways to use Galaxy

http://galaxyproject.org

### Galaxy is available online, for free

http://usegalaxy.org

As a free (for everyone) web server integrating a wealth of tools, compute resources, petabytes of reference data and permanent storage

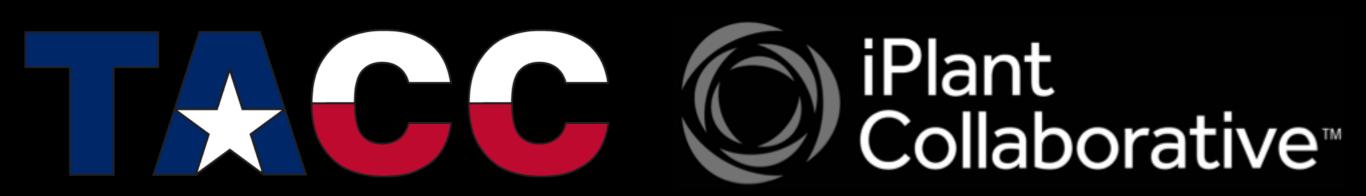

However, a centralized solution cannot support the different analysis needs of the entire world.

## Galaxy is available as Open Source Software

Galaxy is installed in locations around the world.

Some of them are free for anyone to use too.

http://getgalaxy.org

bit.ly/gxyServers

### Galaxy is available on the Cloud

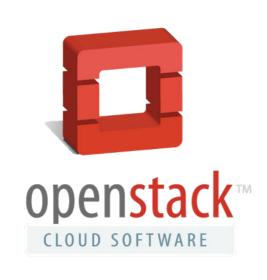

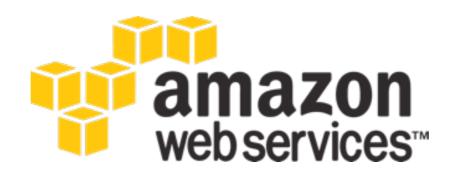

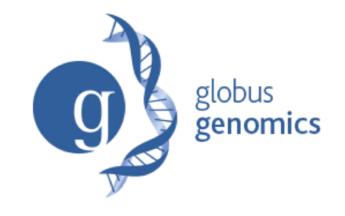

OpenNebula.org
The Open Source Toolkit for Cloud Computing

http://aws.amazon.com/education http://globus.org/ http://wiki.galaxyproject.org/Cloud

We are using the cloud today.

## Galaxy is available with Commercial Support

A ready-to-use appliance (BioTeam)

Cloud-based solutions
(ABgenomica, AIS,
GenomeCloud)

Consulting & Customization
(BioTeam, Deena
Bioinformatics)

Training (OpenHelix)

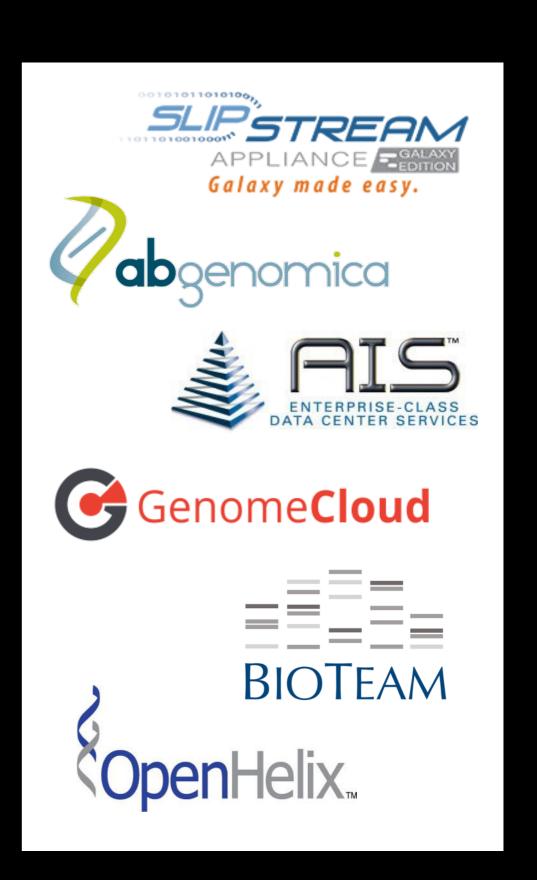

### Galaxy Project: Further reading & Resources

http://galaxyproject.org

http://usegalaxy.org

http://getgalaxy.org

http://wiki.galaxyproject.org/Cloud

http://bit.ly/gxychoices

### Outline

Introduction: The Galactic Landscape

Variant Analysis: A worked example

Variant Analysis: Other options

Galaxy: Resources and Community

Done

Slides at http://bit.ly/gxyeshg2015

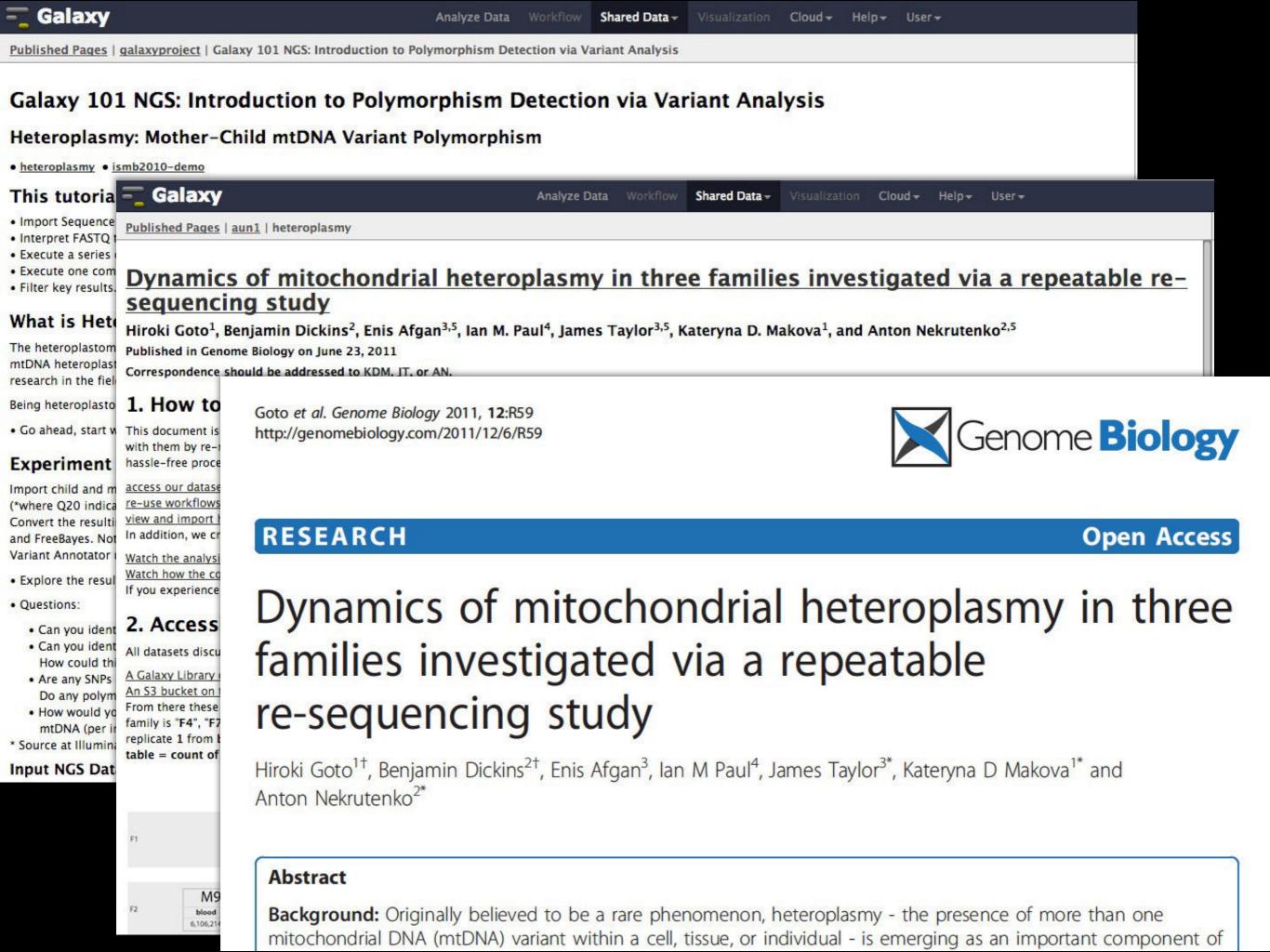

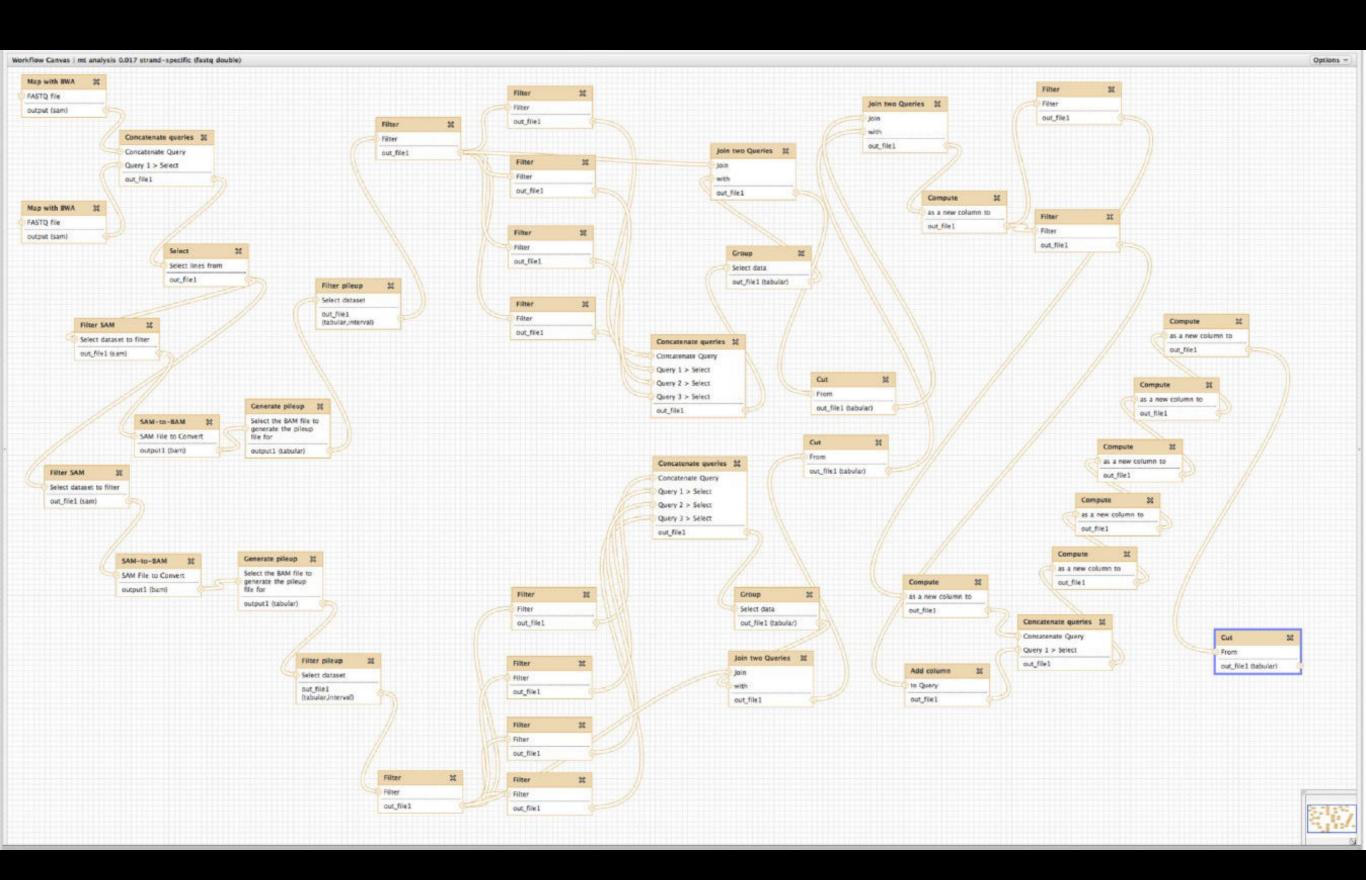

## Variant analysis

Goal is to find variation in these individuals' mitochondria I'm going to run this on usegalaxy.org

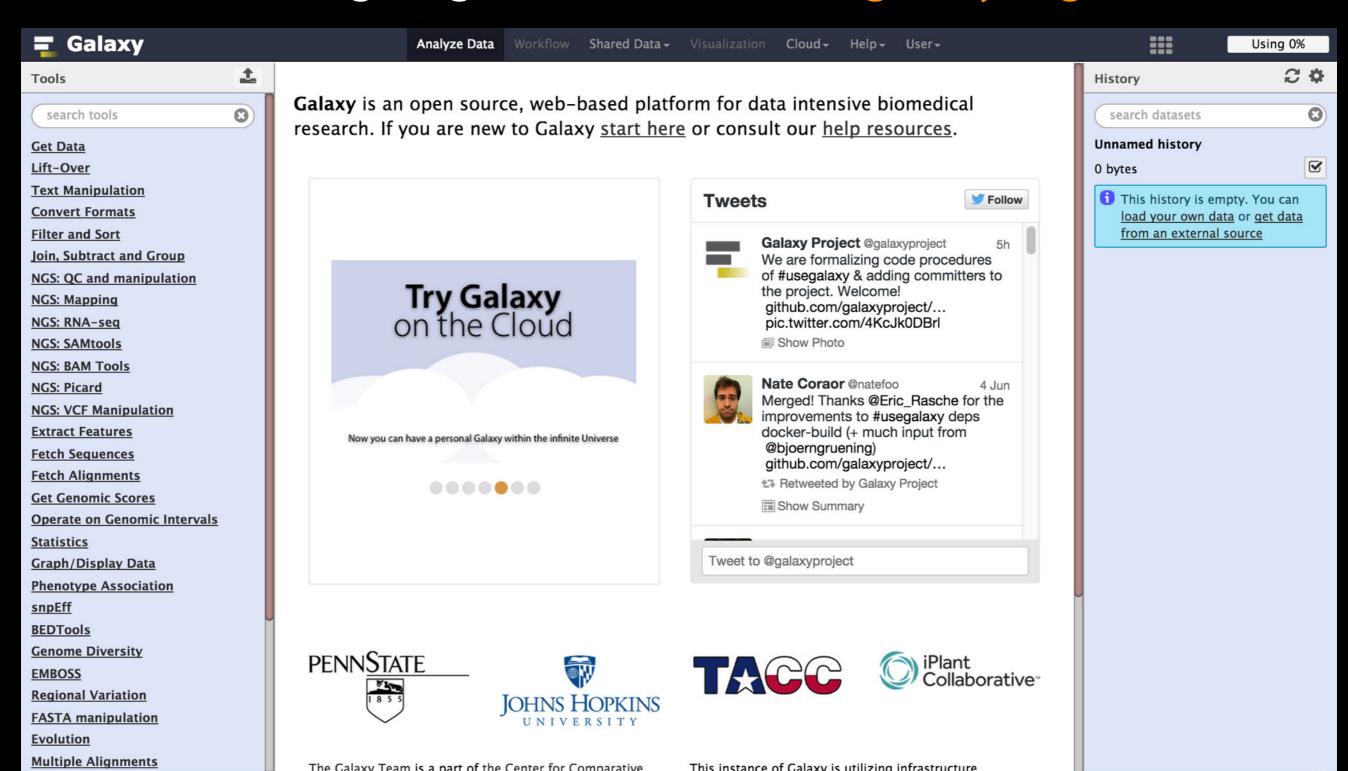

## Variant analysis: First steps

Login / register
Start a new history

Shared Data → Data Libraries → Training → Heteroplasmy →

M512

Select all

Import to current history

These are 4 paired end reads from mother and child, from blood or cheek.

## Variant analysis: Quality Control

NGS QC is a workshop until itself

Should address it here.
We will actually get to it later.

See http://bit.ly/ngs101qc for more on QC.

# Variant analysis: Mapping Map mother and child paired end datasets using

NGS Mapping → Map with BWA-MEM

Reference genome → HG19 Select M512-bl\_1 and M512-bl\_2

Read Groups: basically metadata that allow tools to identify different samples / platforms / lanes / ...

Set Read group ID, Read Group Sample Name, Library Name, Platform unit

Now do it again, this time using M512C2-bl\_1 and M512C2-bl\_2

Which can be kinda tedious.

Cheat #1: Rerun button

Now do it a third time, this time using M512C2-ch\_1 and M512C2-ch\_2

Which now seems even more tedious.

Cheat #2: Multiple datasets button

Now do it a third time, this time using M512C2-ch\_1 and M512C2-ch\_2

Which now seems even more tedious.

Cheat #2: Multiple datasets button

Why we didn't do that to begin with? (and cheat #3, maybe)

Cheat #4: Jamie's 30 Minute Meals!

Shared Data → Published Histories →

ESHG 1: Through BWA Mapping w/ RG → Import History

One thing we aren't showing that we also ran is:

NGS: Picard → MergeSamFiles

Use only the good stuff!

NGS BAM Tools → Filter

Mapping Quality  $\rightarrow >=20$ 

Insert Filter → isProperPair: Yes

Insert Filter → reference: chrM

But not too much good stuff: remove duplicates

NGS Picard → MarkDuplicates
Remove Duplicates → Yes

Miscellaneous tidying

NGS Picard → CleanSam

Downsample it (hey, it's a workshop)

NGS Picard → Downsample SAM/BAM

~ 10%

## Variant analysis

### NGS Variant Analysis -> Naive Variant Caller

- 100 Minimum number of reads need to consider a REF/ALT
  - 30 Minimum base quality
  - 20 Minimum mapping quality
    - 1 Ploidy
- chrM Restrict to regions
  - Yes Report counts by strand

Produces a VCF file listing variants

# Variant analysis: Only positions with variation

Lots of information in a VCF file Can filter based on most of it.

NGS VCF Manipulation → VCFfilter

Get only positions with alternate allele frequency of 5%+

Specify filtering expression → -f "AF > 0.05"

## Variant analysis: Annotation

### NGS Variant Analysis -> Variant Annotator

- 1.0 Minor Allele Frequency threshold (in percent)
- 100 Coverage threshold (in reads per strand)
  - No Do not filter sites or alleles
- Yes Output stranded base counts
- Yes Write header line

### Outline

Introduction: The Galactic Landscape

Variant Analysis: A worked example

Variant Analysis: Other options

Galaxy: Resources and Community

Done

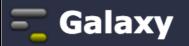

**Tools** 

### 🔁 Galaxy

Tools

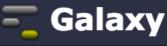

Tools

### **=** Galaxy

Tools

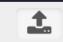

#### NGS: Variant Analysis

BamLeftAlign indels in BAM datasets

<u>FreeBayes</u> – Bayesian genetic variant detector

Slice VCF to get data from selected regions

MAF boxplot Minor Allele Frequency Boxplot

<u>Phylorelatives</u> Relatedness of minor alelle sequences in NJ tree

CloudMap: in silico
complementation Perform in
silico complementation analysis
on multiple tabular snpEff
output files

CloudMap: Variant Discovery

Mapping with WGS data Map a
mutation using in silico bulk
segregant linkage analysis using
variants that are already present
in the mutant strain of interest
(rather than those introduced by
a cross to a polymorphic strain).

CloudMap: Hawaiian Variant
Mapping with WGS data Map a
mutation by plotting
recombination frequencies
resulting from crossing to a
highly polymorphic strain

CloudMap: EMS Variant Density

CloudMap: EMS Variant Density

Mapping Map a mutation by
linkage to regions of high
mutation density using WGS data

Variant Annotator process variant counts

FASTA from allele counts
Generate major and minor allele
sequences from alleles table

Naive Variant Caller - tabulate variable sites from BAM datasets

Annotate a VCF dataset with custom filters

Varscan for variant detection

ANNOVAR Annotate VCF with functional information using ANNOVAR

#### **NGS: VCF Manipulation**

VCFfixup: Count the allele frequencies across alleles present in each record in the VCF file

VCFprimers: Extract flanking sequences for each VCF record

VCFcombine: Combine multiple VCF datasets

VCFbreakCreateMulti: Break multiple alleles into multiple records, or combine overallpoing alleles into a single record

<u>VcfAllelicPrimitives:</u> Split alleleic primitives (gaps or mismatches) into multiple VCF lines

VCFfilter: filter VCF data in a variety of attributes

<u>VCFrandomSample:</u> Randomly sample sites from VCF dataset

VCFgenotype-to-haplotype: Convert genotype-based phased alleles into haplotype alleles

VCFcommonSamples: Output records belonging to samples commong between two datasets

VCFselectsamples: Select samples from a VCF dataset

VCFleftAlign: Left-align indels and complex variants in VCF dataset

VCFtoTab-delimited: Convert VCF data into TAB-delimited format

VCFaddinfo: Adds info fields from the second dataset which are not present in the first dataset

VCFannotate: Intersect VCF records with BED annotations

VCF-VCFintersect: Intersect two VCF datasets

VCFannotateGenotypes:

VCFannotateGenotypes:

Annotate genotypes in a VCF dataset using genotypes from another VCF dataset

VCFcheck: Verify that the reference allele matches the reference genome

VCFsort: Sort VCF dataset by coordinate

VCFgenotypes: Convert numerical representation of genotypes to allelic

VCFhetHomAlleles: Count the number of heterozygotes and alleles, compute het/hom ratio

VCF-BEDintersect: Intersect VCF and BED datasets

VCFdistance: Calculate distance to the nearest variant

#### <u>snpEff</u>

CloudMap: Check snpEff
Candidates Marks up a snpEff
output file with matches to a
gene candidate list.

<u>SnpSift Filter</u> Filter variants using arbitrary expressions

SnpEff Variant effect and annotation

#### **BEDTools**

EMPOSS

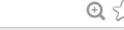

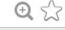

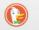

Repositories

36

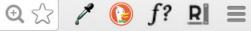

### Repositories

Help **▼** 

User▼

### 2857 valid tools on Dec 16, 2014

#### Search

- Search for valid tools
- Search for workflows

#### **Valid Galaxy Utilities**

- Tools
- Custom datatypes
- Repository dependency definitions

**Transcriptomics** 

Variant Analysis

**Visualization** 

| •   | 1001 4 |
|-----|--------|
| ΑII | Repo   |
|     | Browse |

- Tool d

Available

Login

### Repositories by Category

**Description** 

data sources

search repository name, description

|                                                           | ChIP-seq          | Tools for analyzing and manipulating ChIP-seq data. | 10  |
|-----------------------------------------------------------|-------------------|-----------------------------------------------------|-----|
| Tools for use in the study of Transcriptomics.            |                   |                                                     |     |
| Tools for single nucleotide polymorphism data such as WGA |                   |                                                     | 164 |
| To                                                        | ools for visualiz | ing data                                            | 45  |

Tools for working with assemblies

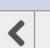

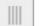

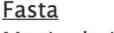

**Data Source** 

Name

<u>Assembly</u>

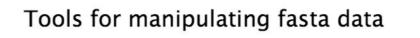

Tools for retrieving data from external

42

17

## **Getting help on Variant Calling**

- http://biostars.org/
- http://seqanswers.com/
- http://galaxyproject.org/search

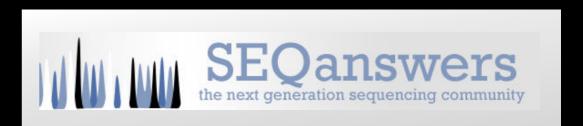

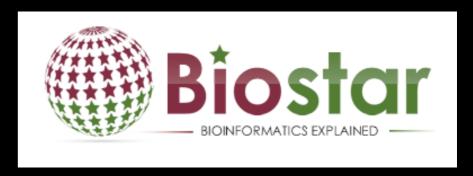

### Outline

Introduction: The Galactic Landscape

Variant Analysis: A worked example

Variant Analysis: Other options

Galaxy: Resources and Community

Done

## Galaxy Community Resources

# Galaxy Community Resources: Galaxy Biostar

Tens of thousands of users leads to a lot of questions.

Absolutely have to encourage community support.

Project traditionally used mailing list

Moved the user support list to Galaxy Biostar, an online forum, that uses the Biostar platform

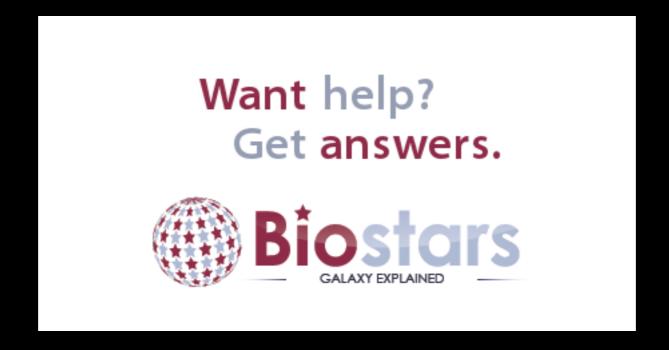

https://biostar.usegalaxy.org/

# Galaxy Community Resources: Mailing Lists http://wiki.galaxyproject.org/MailingLists

# Galaxy-Dev

Questions about developing for and deploying Galaxy High volume (3246 posts in 2014, 1000+ members)

# Galaxy-Announce

Project announcements, low volume, moderated Low volume ( 34 posts in 2014, 4400+ members)

Also Galaxy-UK, -France, -Proteomics, -Training, ...

# Unified Search: http://galaxyproject.org/search

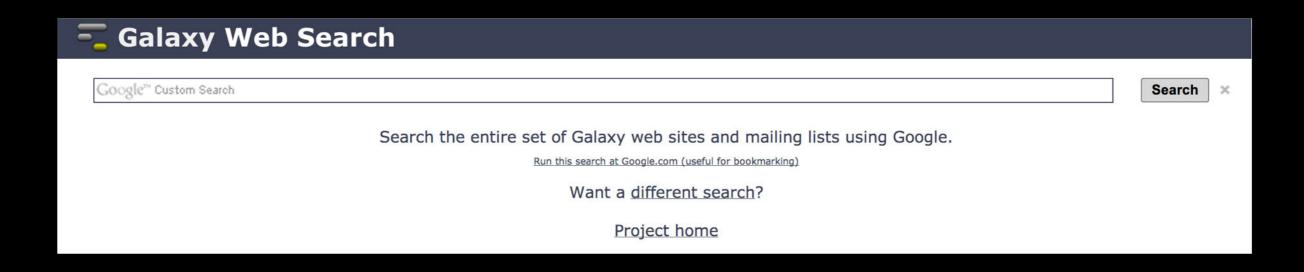

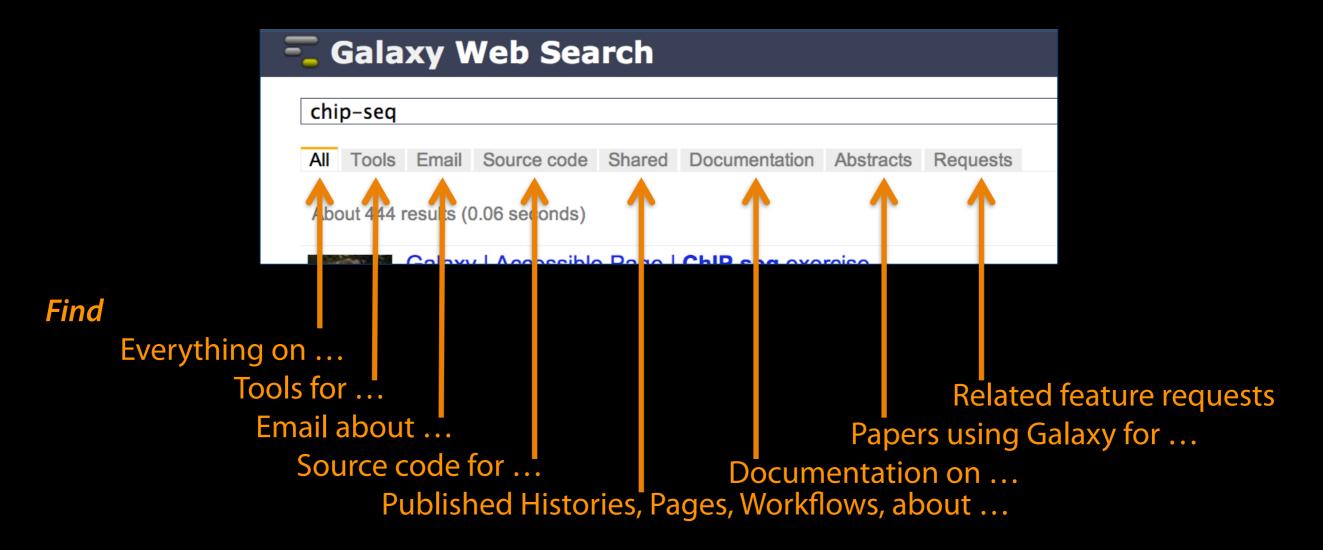

# http://wiki.galaxyproject.org

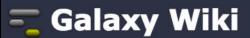

DaveClements Settings Logout |

Search:

Titles

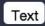

FrontPage Edit History Actions

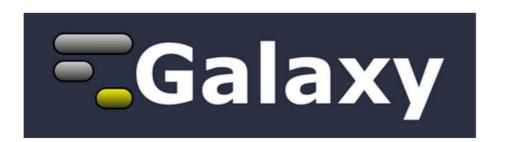

**Galaxy** is an open, web-based platform for *accessible*, *reproducible*, and *transparent* computational biomedical research.

- Accessible: Users without programming experience can easily specify parameters and run tools and workflows.
- Reproducible: Galaxy captures information so that any user can repeat and understand a complete computational analysis.
- Transparent: Users share and publish analyses via the web and create Pages, interactive, web-based documents that describe a complete analysis.

This is the Galaxy Community Wiki. It describes all things Galaxy.

### Use Galaxy

Galaxy's public web server usegalaxy.org makes analysis tools, genomic data, tutorial demonstrations, persistent workspaces, and publication services available to any scientist. Extensive user documentation applicable to any public or local Galaxy instance is available.

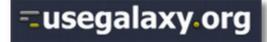

# **=**getgalaxy₊org

### Community & Project

Galaxy has a large and active user community and many ways to get involved.

Community

# Deploy Galaxy

Galaxy is a free and open source project available to all. Local Galaxy servers can be set up by downloading the Galaxy application.

- Admin
- Cloud

### Contribute

 Users: Share your histories, workflows, visualizations, data libraries, and Galaxy Pages, enabling others to use and learn from them.

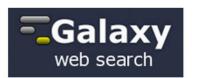

### Use Galaxy

Servers • Learn Main • Choices Share • Search

### Communicate

Support • Biostar **Events** • Mailing Lists News **■** • Twitter

### Deploy Galaxy

Get Galaxy • Cloud Admin • Tool Config Tool Shed • Search

### Contribute

Develop • Tools **Issues & Requests** Logs • Deployments Teach

### Galaxy Project

Home • About • Cite Community Big Picture

# **Events**

## News

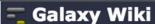

DaveClements Settings Logout | Search:

Events

### Galaxy Event Horizon

Events with Galaxy-related content are listed here.

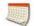

Also see the Galaxy Events Google Calendar for a listing of events and deadlines that are Galaxy Community. This is also available as an RSS feed

If you know of any event that should be added to this page and/or to the Galaxy Event Calendar, send it to outreach@glaxyproject.org.

For events prior to this year, see the Events Archive.

### **Upcoming Events**

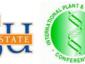

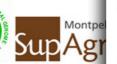

| Date              | Topic/Event                                                                     | Venue/Location                                                                   |
|-------------------|---------------------------------------------------------------------------------|----------------------------------------------------------------------------------|
| December<br>12    | Introduction to Galaxy Workshop                                                 | Virginia State University, Petersburg, Virgin                                    |
| December<br>16-19 | RNA-Seq and ChIP-Seq Analysis with<br>Galaxy                                    | UC Davis, California, United States                                              |
| 2015              |                                                                                 |                                                                                  |
| January<br>10-14  | Galaxy for SNP and Variant Data<br>Analysis                                     | Plant and Animal Genome XXIII (PAG2014),<br>States                               |
| January<br>19-20  | NGS pipelines with Galaxy                                                       | e-Infrastructures for Massively Parallel Sequ<br>Sweden                          |
| February<br>9-13  | Analyse bioinformatique de séquences<br>sous Galaxy                             | Montpellier, France                                                              |
|                   | Accessible and Reproducible Large-<br>Scale Analysis with Galaxy                | Genome and Transcriptome Analysis, pa<br>Conference, San Francisco, Cali         |
| February<br>16-18 | Large-Scale NGS data Analysis on<br>Amazon Web Services Using Globus<br>Genomic | Genomics & Sequencing Data Integration, of Molecular Medicine Tri-Conference, Sa |
|                   | iPenort: An Integrative "omics"                                                 | States                                                                           |

### News Items

### Opening at McMaster University

The McArthur Lab in the McMaster University Department of Biochemistry & Biomedical Sciences is seeking a Systems Administrator / Information Technologist to help establish a new bioinformatics laboratory at McMaster, plus develop the next generation of the Comprehensive Antibiotic Resistance Database (CARD).

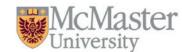

From the job announcement on EvolDir:

The candidate will configure BLADE and other hardware for general bioinformatics analysis, development of a GIT version control system, construction of an in house Galaxy server (usegalaxy.org), and development of a new interface, stand-alone tools, APIs, and algorithms for the CARD (based on Chado).

See the full announcement for details.

Posted to the Galaxy News on 2014-12-05

### December 2014 Galaxy Newsletter

As always there's a lot going on in the Galaxy this month. "Like what?" you say. Well, read the dang December Galaxy Newsletter we say! Highlights include:

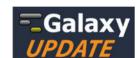

- · Galaxy Day! In Paris! This Wednesday!
- · Near Richmond, Virginia? There's a Galaxy Workshop at Virginia State U on December 12.
- GCC2015 needs sponsors!
- · Other upcoming events on two continents
- 96 new papers, including 6 highlighted papers, referencing, using, extending, and implementing Galaxy.
- Job openings at 7+ organizations
- · A new mailing list: Galaxy-Training
- · 15 new ToolShed repositories from 10 contributors
- · And, 10 other juicy (well maybe not juicy, but certainly not crunchy) bits of news

Dave Clements and the crisp Galaxy Team

Posted to the Galaxy News on 2014-12-01

### Bioinformaticians, Freiburg

Max Planck Institute of Immunobiology and Epigenetics in Freiburg, Germany has an opening for a Bioinformatician for an initial period of two years. The successful candidate will work at the interface between an in-house deepsequencing facility (HiSeq-2500) and the various research groups at the institute. Main responsibilities include

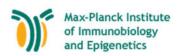

# Cistrome

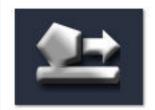

A Galaxy Server dedicated to ChIP-\* analysis

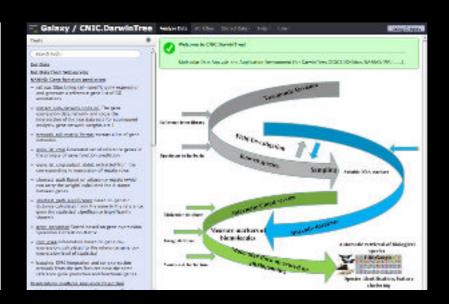

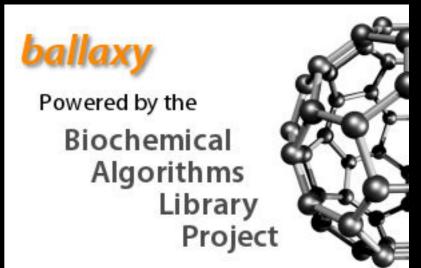

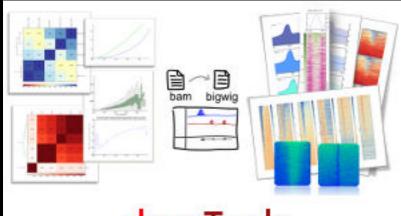

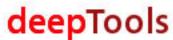

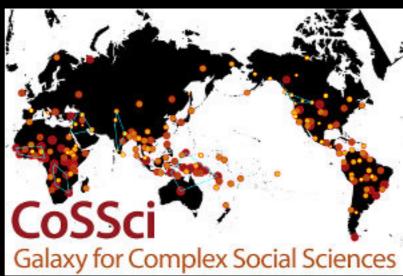

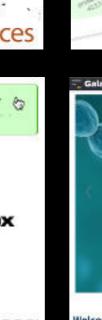

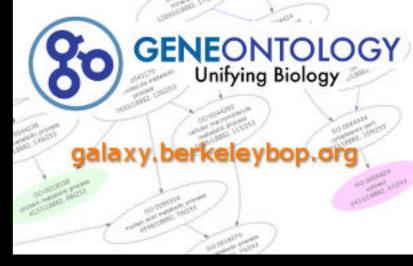

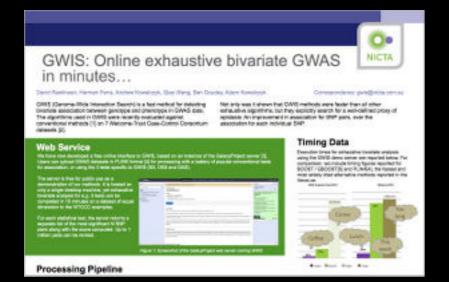

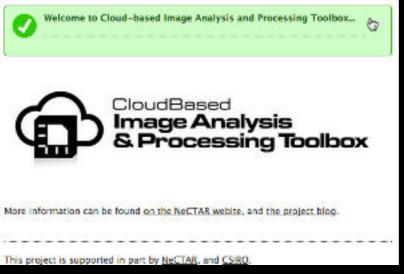

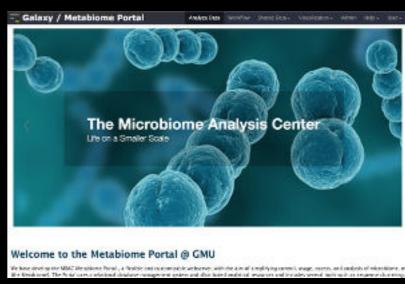

# Community can create, vote and comment on issues

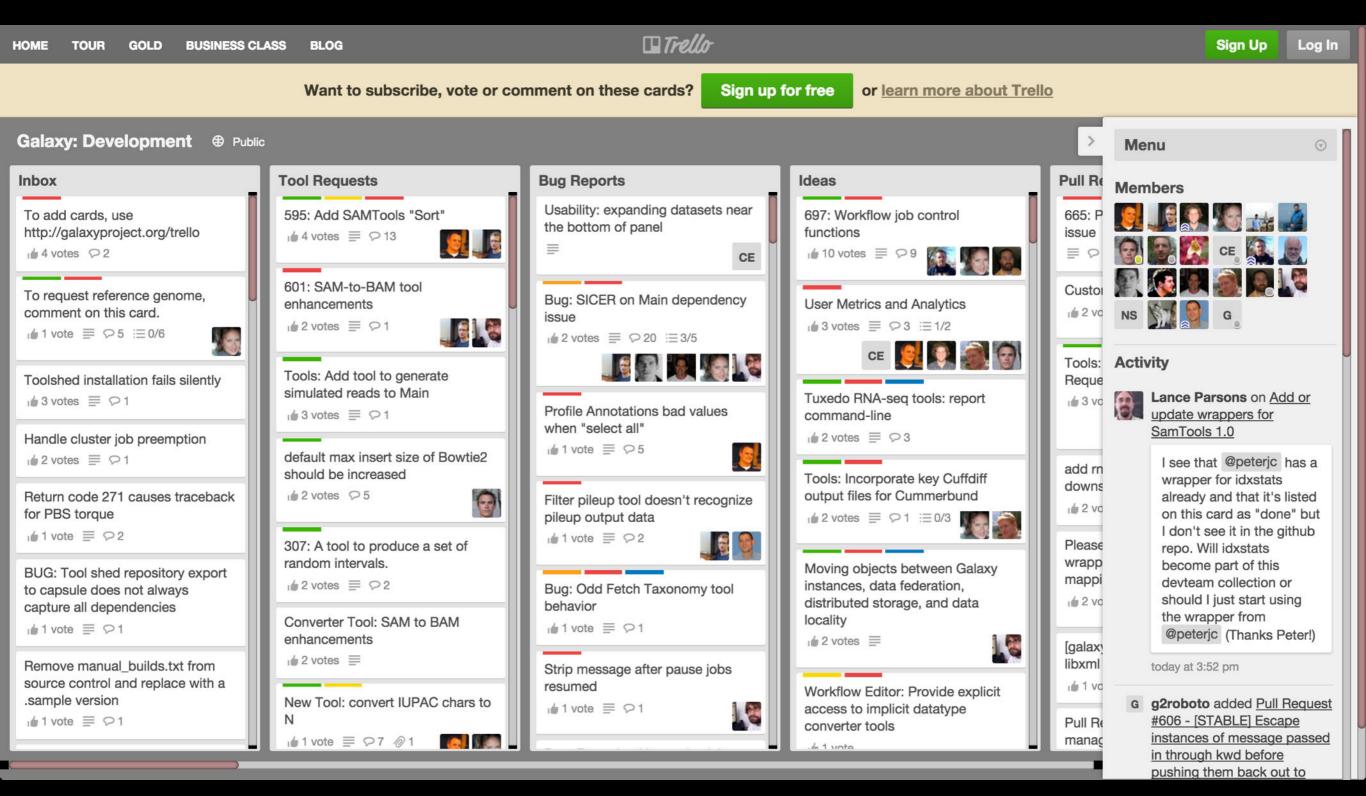

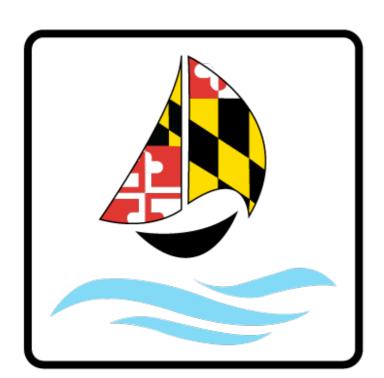

# GALAXY COMMUNITY CONFERENCE

BALTIMORE, MD | JUNE 30 - JULY 2, 2014

Slides, posters & videos now online http://bit.ly/gcc2014

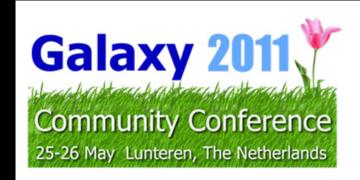

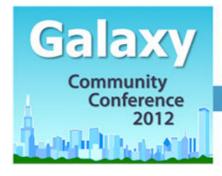

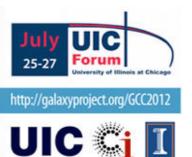

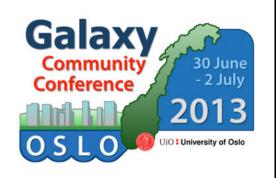

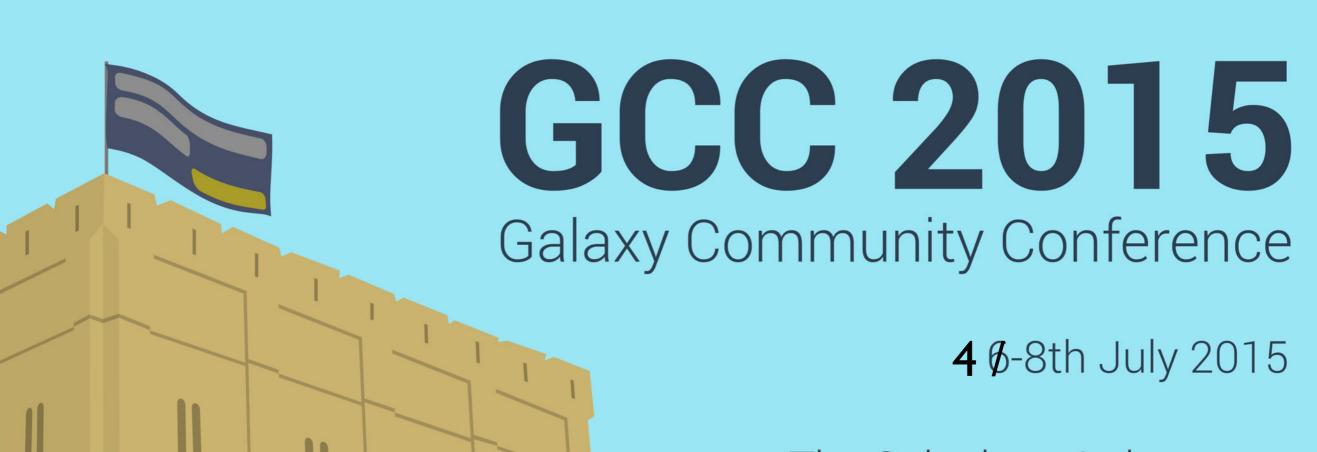

The Sainsbury Laboratory Norwich, UK

gcc2015.tsl.ac.uk

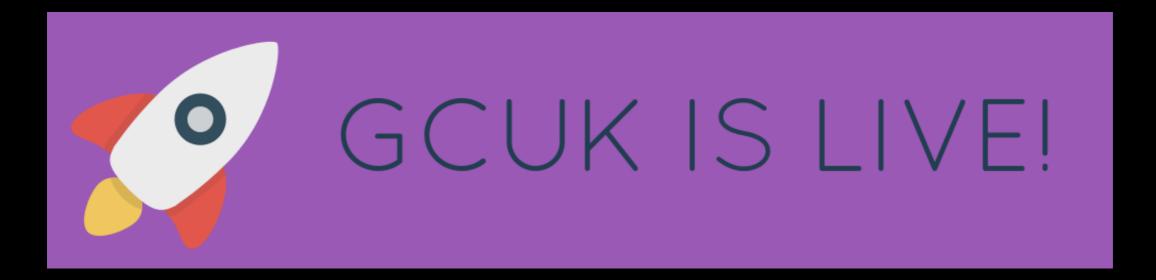

We also support community organized efforts and events.

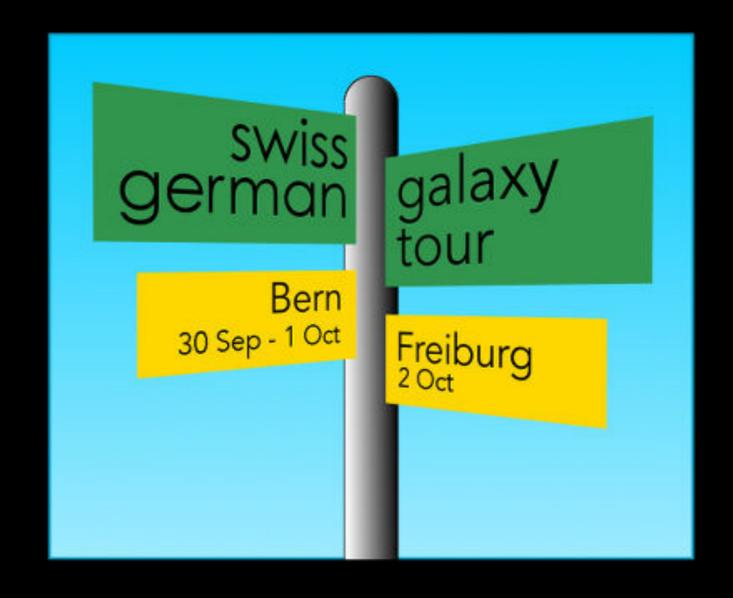

# **Galaxy Resources & Community: Videos**

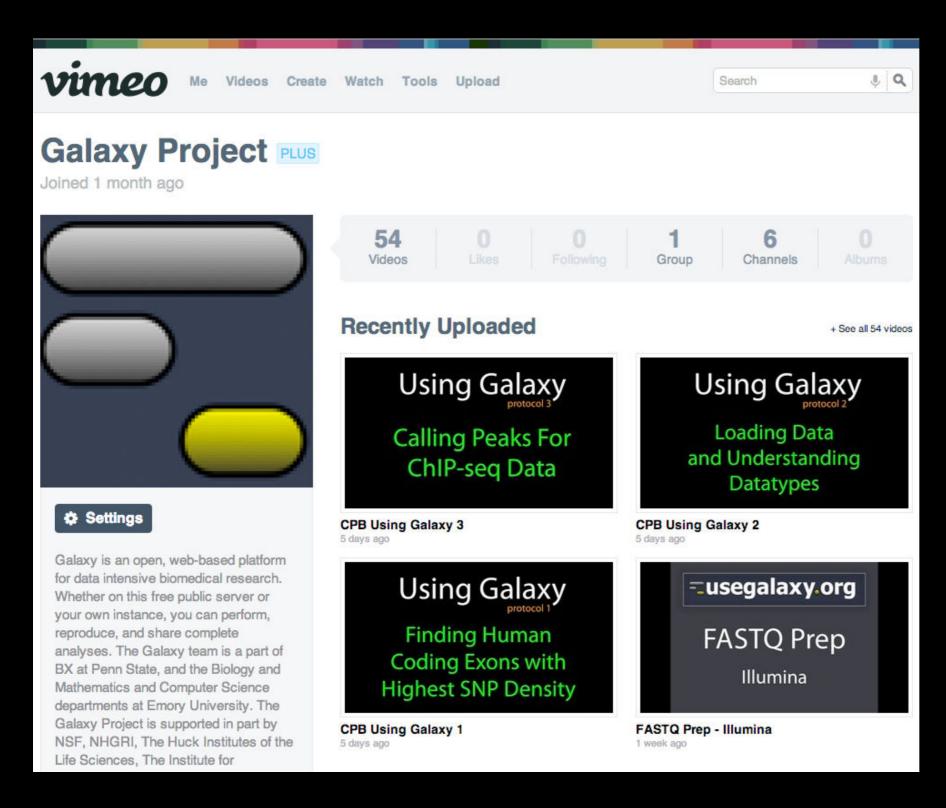

"How to"
screencasts on
using and
deploying
Galaxy

Talks from previous meetings.

http://vimeo.com/galaxyproject

# Galaxy Resources & Community: CiteULike Group

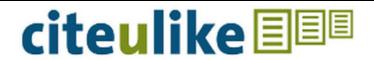

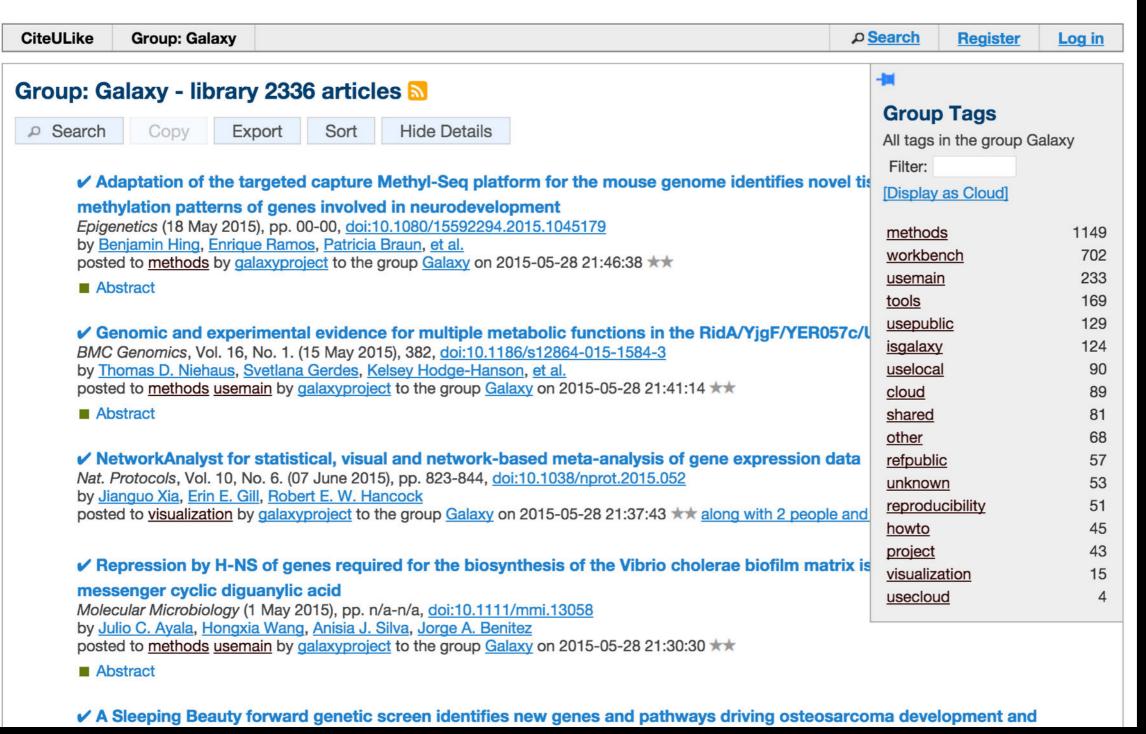

Now over 2300 papers

# **Scaling Training**

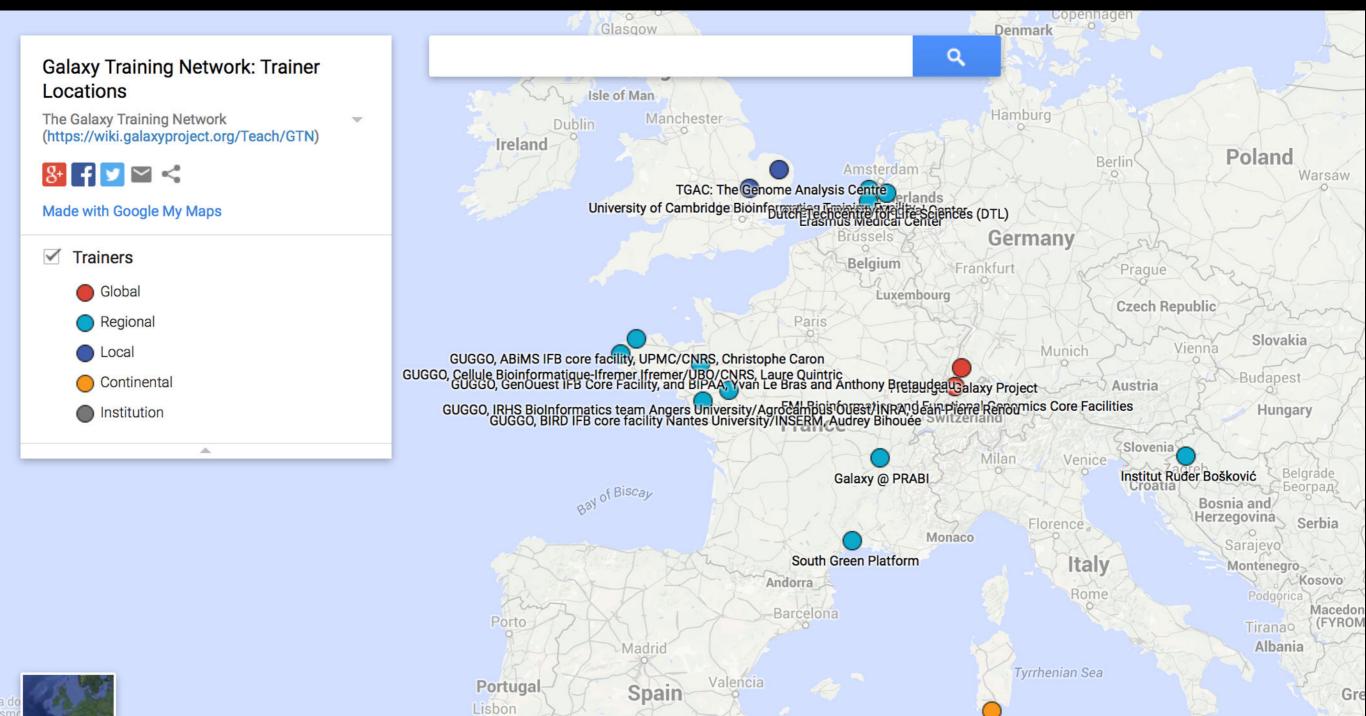

Galaxy Training Network launched In October.

Granada Google

Algiers

CRS4 - Centre for Advanced Studies, Research and Development in Sardinia

bit.ly/gxygtn

# Outline

Introduction: The Galactic Landscape

Variant Analysis: A worked example

Variant Analysis: Other options

Galaxy: Resources and Community

Done (almost)

# The Galaxy Team

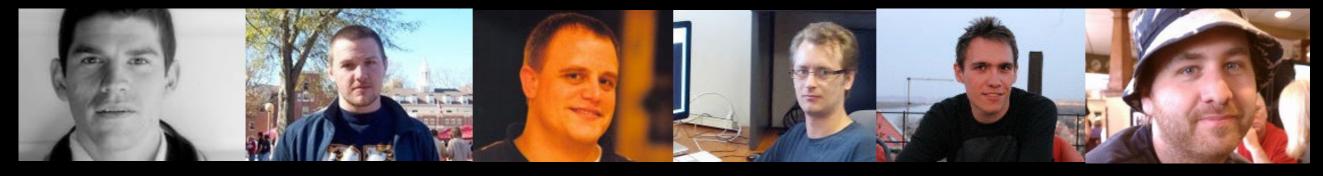

Enis Afgan

Dannon Baker

Dan Blankenberg

**Dave Bouvier** 

Marten Cech

John Chilton

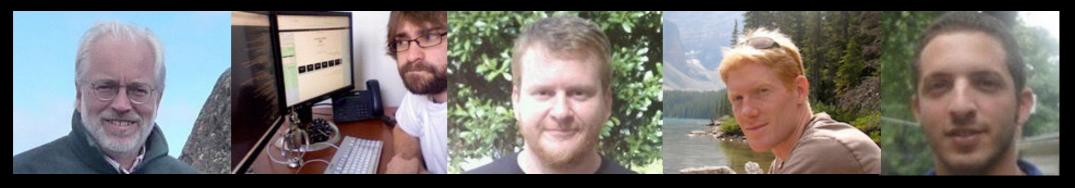

**Dave Clements** 

**Nate Coraor** 

Carl Eberhard

Jeremy Goecks

Sam Guerler

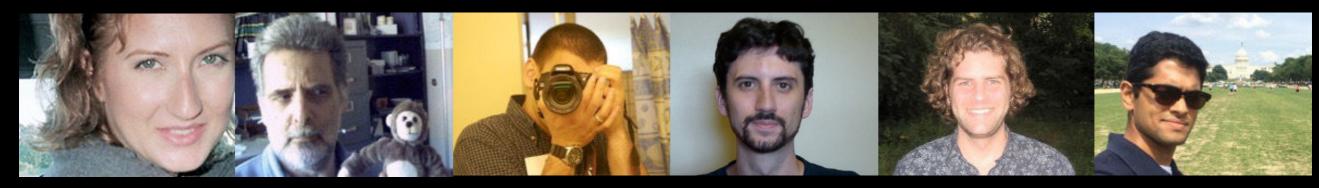

Jen Jackson

Ross Lazarus

Anton Nekrutenko

Nick Stoler

James Taylor

Nitesh Turaga

http://wiki.galaxyproject.org/GalaxyTeam

# Galaxy is hiring post-docs and software engineers

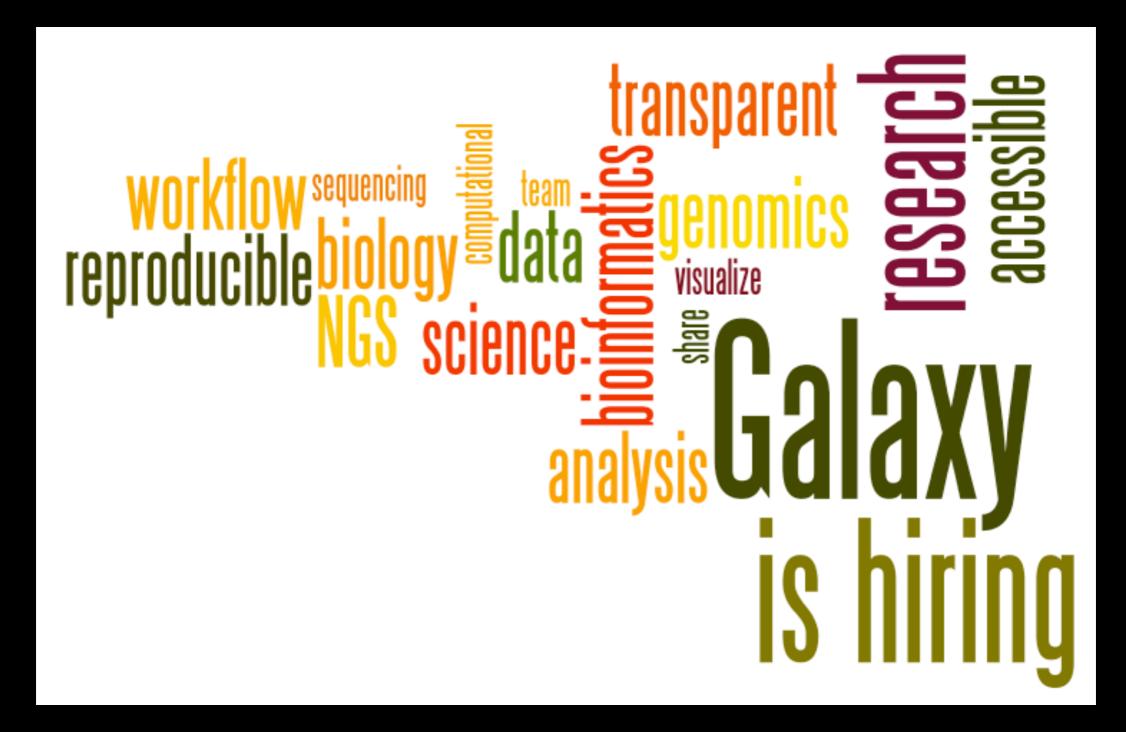

Please help.

http://wiki.galaxyproject.org/GalaxylsHiring

# Also Thanks To

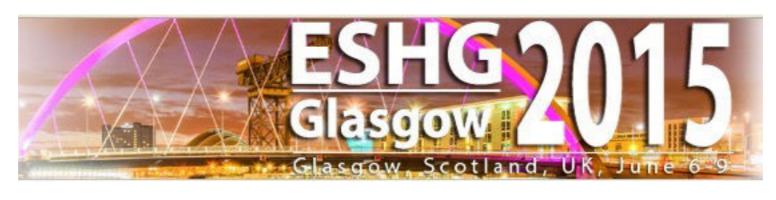

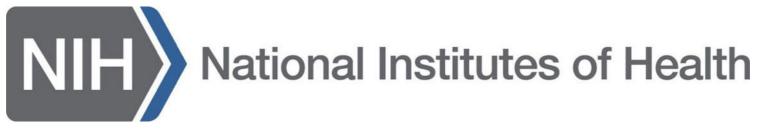

Brunhilde Wirth
Stephen
Carole

# Outline

Introduction: The Galactic Landscape

Variant Analysis: A worked example

Variant Analysis: Other options

Galaxy: Resources and Community

Done

Slides at <a href="http://bit.ly/XXXXX">http://bit.ly/XXXXX</a>

# **Thanks**

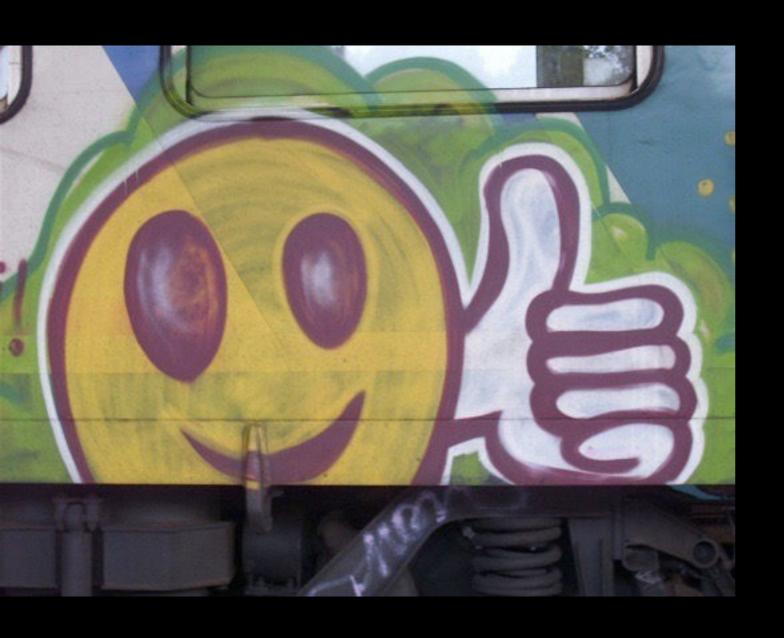

# **Dave Clements**

Galaxy Project

Johns Hopkins University

clements@galaxyproject.org